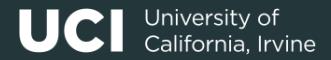

# **Informatics 134**

Software User Interfaces Spring 2023

Mark S. Baldwin *[baldwinm@ics.uci.edu](mailto:baldwinm@ics.uci.edu)* 4/09/2024

## **Agenda**

1. [Upcoming](#page-2-0)

2. [Basic Structured Graphics](#page-4-0)

3. [Assignment 1: Roll Your Own Button](#page-18-0)

4. [References](#page-20-0)

<span id="page-2-0"></span>**[Upcoming](#page-2-0)**

## **Upcoming**

- Lecture today
- A0 Due tonight

<span id="page-4-0"></span>**[Basic Structured Graphics](#page-4-0)**

## **Basic Structured Graphics**

#### **Review the Requirements of a Graphical Program**

Manage what gets rendered to a screen Manage how it gets rendered Manage when it gets rendered

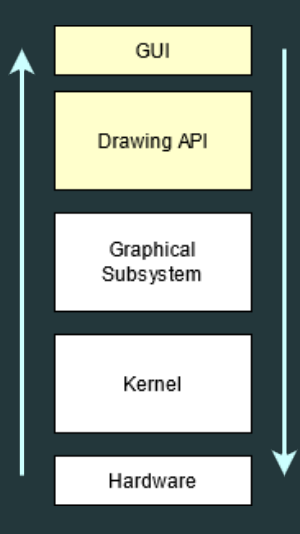

#### **Requirements of a Graphical Program**

As programmers of graphical user interfaces, we primarily concern ourselves with *what* is rendered, rather than *how* or *when*.

Why?

#### **Requirements of a Graphical Program**

The *how* and *when* are largely repeatable tasks that do not change across different user interfaces.

The *how* and *when* requirements, therefore, can be abstracted into reusable mechanisms that can support the *what* that programmers create.

This type of system is called "Structured Graphics"

## **Basic Structured Graphics**

#### **Structured Graphics System**

Encapsulate a primitive (rectangles, lines, images, icons, etc.) Expose reusable code for rendering how and when. Enable programmer to create the what (e.g., a button)

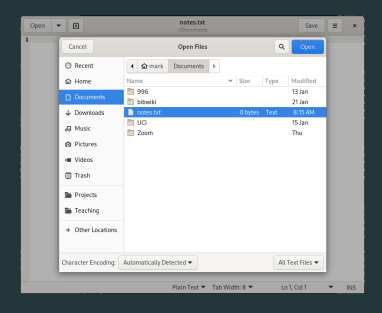

#### **Advantages of Structured Graphics**

Less code, more reusable

Encapsulation of common mechanisms enables automation of required actions like redraw and refresh

Hierarchical model supports custom encapsulation as well

#### **Some Trade-offs**

Supporting reuse increases memory consumption Redraw and refresh can take more time Combined, can effect 'snappiness' of UI

*Though modern computing power negates most of these concerns*

#### **Redraw and Refresh Operations**

Operation depends on underlying algorithm (the how and when)

One approach is to redraw every object every time a change occurs to any graphical object.

Draws all objects in the hierarchy from back to front (from a display perspective), top down hierarchically

#### **Redraw and Refresh Operations**

Operation depends on underlying algorithm (the how and when) Another approach is to only redraw the area of the display that has changed. Capture all objects that intersect the area to be redrawn, redraw from back to front.

## **Basic Structured Graphics**

#### **Structured Graphics System**

The DOM used in web browsers is an example of structured graphics.

> Maintains a hierarchical list, or "retained object model" of all graphical objects. Update the screen by editing objects in the list.

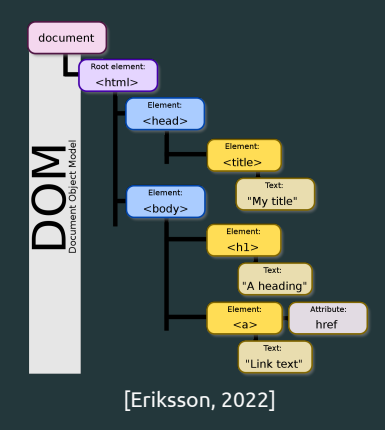

#### **The Hierarchical List**

#### **Graphical Primitives**

text, icons, and shapes

#### **Aggregates**

collections of graphical objects ""div"' or 'Groups' in SVG Parent/child relationship

#### **The Hierarchical List**

Hierarchies are built through aggregate object types and inheritance. One Example: CSS.

```
2 color: green;
3 }
4 .my-class-1 a {
5 color: inherit;
6 }
7 .my-class-2 a \{8 color: initial;
10 .my-class-3 a {
11 color: unset;
12 }
```
 $1 \times ul >$ 

 <li>Default <a href="#">link</a> color</li> <li class="my-class-1">Inherit the <a href="#">link</a> color</li> <li class="my-class-2">Reset the <a href="#">link</a> color</li> <li class="my-class-3">Unset the <a href="#">link</a> color</li>  $6 \le |u|$ 

[[Mozilla, 2021](#page-21-1)]

#### **The Hierarchical List**

Issues and Design Considerations

Complexity increases with features Which point in the hierarchy has responsibility for a given property Which hierarchy is responsible for themes? events propagation? Should objects change in appearance based on type or should each type be a new object?

<span id="page-18-0"></span>**[Assignment 1: Roll Your Own](#page-18-0) [Button](#page-18-0)**

# **Let's Dive In!**

# <span id="page-20-0"></span>**[References](#page-20-0)**

## **References i**

- <span id="page-21-0"></span>**E** Eriksson, B. (2022). **Document object model.**
- <span id="page-21-1"></span>**Mozilla (2021).** 
	- **Cascade and inheritance.**